Министерство образования Ставропольского края Государственное бюджетное профессиональное образовательное учреждение «Ставропольский региональный многопрофильный колледж»

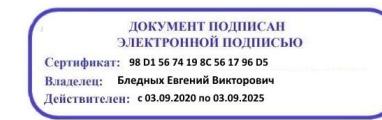

**УТВЕРЖДАЮ** Директор ГБПОУ СРМК \_\_\_\_\_\_\_\_\_\_\_\_Е.В. Бледных «20¬ мая 2020 г.

# **РАБОЧАЯ ПРОГРАММА ПРОФЕССИОНАЛЬНОГО МОДУЛЯ**

# **ПМ 01. Проектирование цифровых устройств**

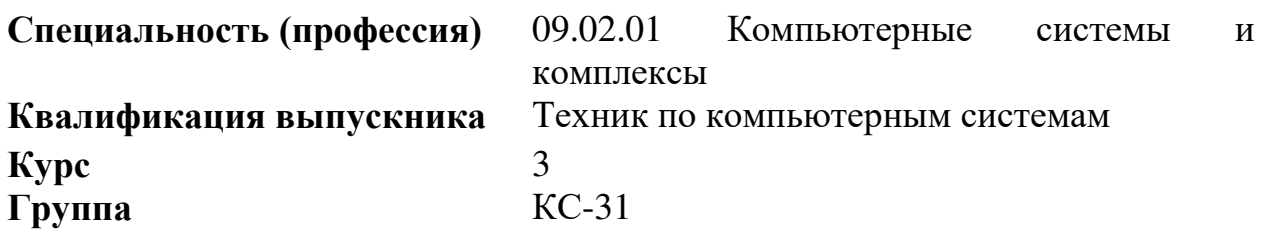

Ставрополь 2020

# ОДОБРЕНО

на заседании кафедры «Программного обеспечения и информационных технологий»

Протокол № 10 от 18.05.2020 г. Зав. кафедрой \_\_\_\_\_\_\_\_\_\_\_\_\_\_ О. В. Краскова

СОГЛАСОВАНО Методист \_\_\_\_\_\_\_\_\_\_\_\_О.С. Диба

Разработчик: преподаватель ГБПОУ СРМК Дымченко И.П

Рекомендована Экспертным советом государственного бюджетного профессионального образовательного учреждения «Ставропольский региональный многопрофильный колледж»

Заключение Экспертного совета № 11 от 19 мая 2020 г.

# СОДЕРЖАНИЕ

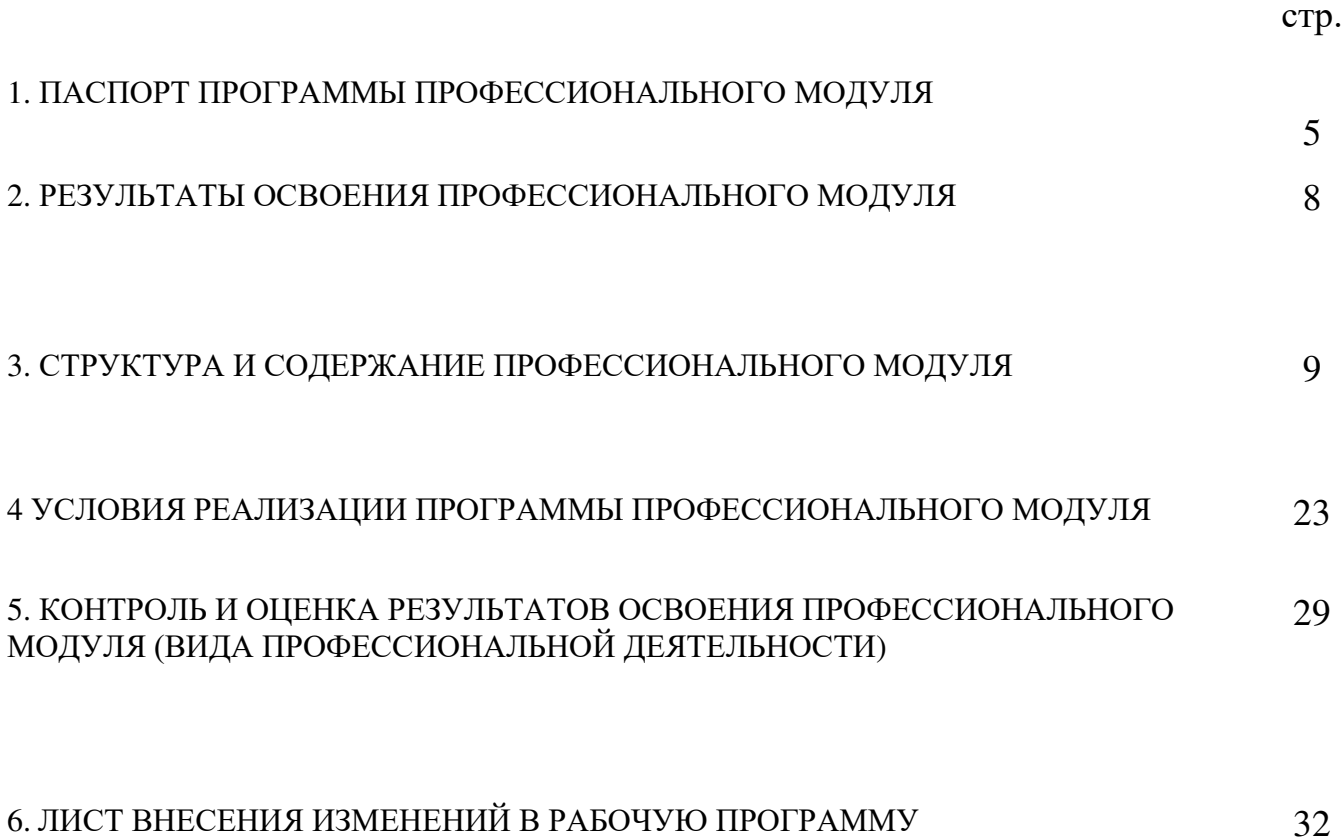

## 1. ПАСПОРТ ПРОГРАММЫ ПРОФЕССИОНАЛЬНОГО МОДУЛЯ ПМ.01 Проектирование цифровых устройств

1.1. Область применения программы

Программа профессионального модуля (далее программа) – является частью программы подготовки специалистов среднего звена в соответствии с ФГОС по специальности 09.02.01 Компьютерные системы и комплексы в части освоения основного вида профессиональной деятельности (ВПД): Проектирование цифровых устройств и соответствующих профессиональных компетенций (ПК):

ПК 1.1. разрабатывать схемы цифровых устройств на основе интегральных схем разной степени интеграции;

ПК 1.2. выполнять требования технического задания на проектирование цифровых устройств;

ПК 1.3. использовать средства и методы автоматизированного проектирования при разработке цифровых устройств;

ПК 1.4. определять показатели надежности и качества проектируемых цифровых устройств;

ПК 1.5. выполнять требования нормативно – технической документации

1.2. Цели и задачи модуля – требования к результатам освоения модуля

С целью овладения указанным видом профессиональной деятельности и соответствующими профессиональными компетенциями обучающийся в ходе освоения профессионального модуля должен:

иметь практический опыт:

– применения интегральных схем разной степени интеграции при разработке цифровых устройств и проверки их на работоспособность;

– проектирования цифровых устройств на основе пакетов прикладных программ;

– оценки качества и надежности цифровых устройств;

– применения нормативно-технической документации;

уметь:

– выполнять анализ и синтез комбинационных схем;

– проводить исследования работы цифровых устройств и проверку их на работоспособность;

– разрабатывать схемы цифровых устройств на основе интегральных схем разной степени интеграции;

– выполнять требования технического задания на проектирование цифровых устройств;

– проектировать топологию печатных плат, конструктивно-технологические модули первого уровня с применением пакетов прикладных программ;

– разрабатывать комплект конструкторской документации с использованием системы автоматизированного проектирования (САПР);

– определять показатели надежности и давать оценку качества средств вычислительной техники (СВТ);

– выполнять требования нормативно-технической документации; знать:

– арифметические и логические основы цифровой техники;

– правила оформления схем цифровых устройств;

– принципы построения цифровых устройств;

– основы микропроцессорной техники;

– основные задачи и этапы проектирования цифровых устройств;

– конструкторскую документацию, используемую при проектировании;

– условия эксплуатации цифровых устройств, обеспечение их помехоустойчивости и тепловых режимов, защиты от механических воздействий и агрессивной среды;

– особенности применения систем автоматизированного проектирования, пакеты прикладных программ;

– методы оценки качества и надежности цифровых устройств;

– основы технологических процессов производства СВТ;

– нормативно-техническую документацию;

– инструкции, регламенты, процедуры, технические условия и нормативы.

1.3. Количество часов на освоение программы профессионального модуля: всего – 627 часов, в том числе:

максимальной учебной нагрузки обучающегося – 411 часов, включая: обязательную аудиторную учебную нагрузку обучающихся – 274 часа; самостоятельную работу обучающихся – 137 часов; учебную и производственную практику – 216 часов.

# 2. РЕЗУЛЬТАТЫ ОСВОЕНИЯ ПРОФЕССИОНАЛЬНОГО МОДУЛЯ

Результатом освоения программы профессионального модуля является овладение обучающимися видом профессиональной деятельности в том числе профессиональными (ПК) и общими (ОК) компетенциями:

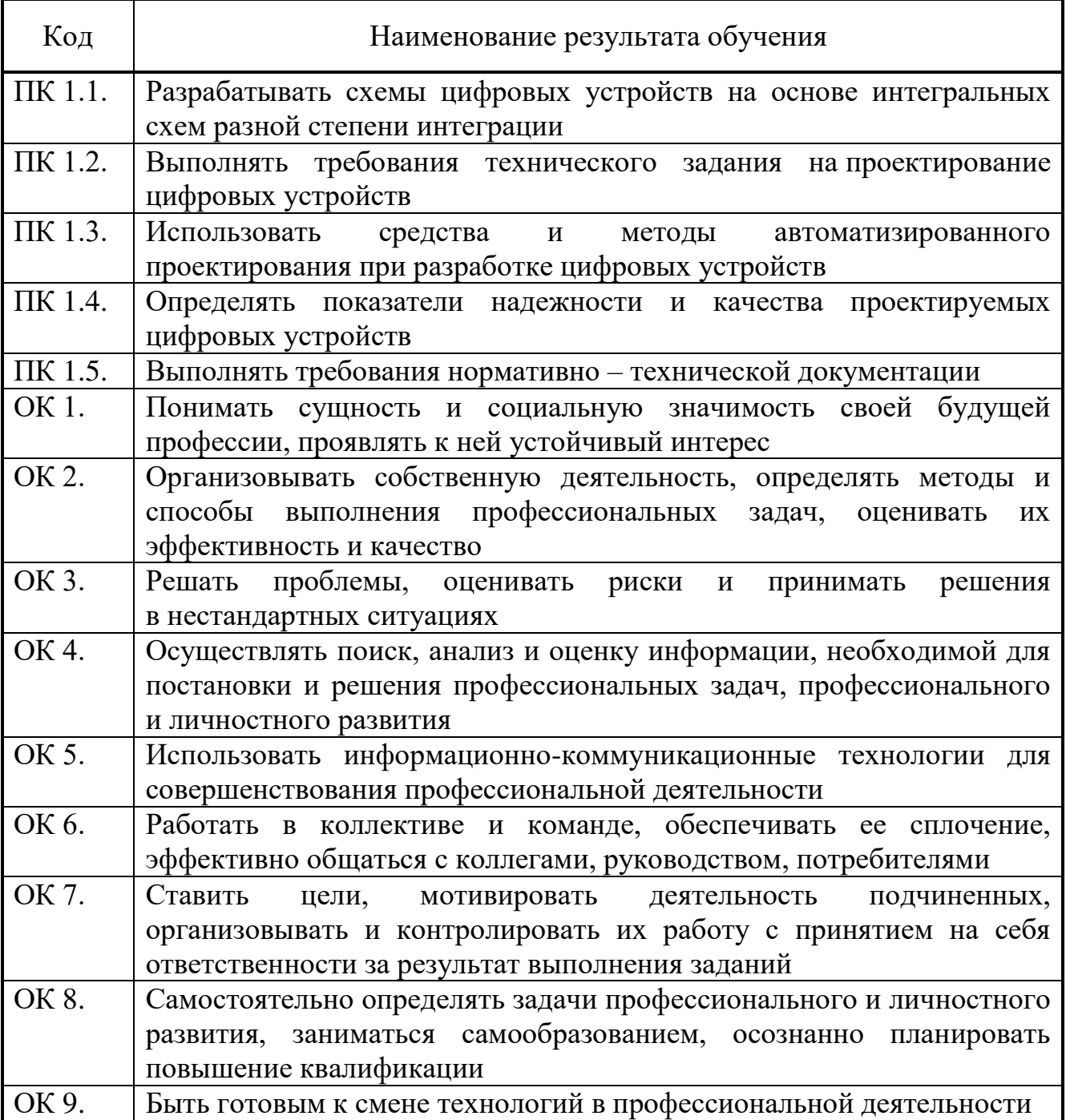

# 3. СТРУКТУРА И СОДЕРЖАНИЕ ПРОФЕССИОНАЛЬНОГО МОДУЛЯ ПМ.01 ПРОЕКТИРОВАНИЕ ЦИФРОВЫХ УСТРОЙСТВ.

# 3.1. Тематический план профессионального модуля

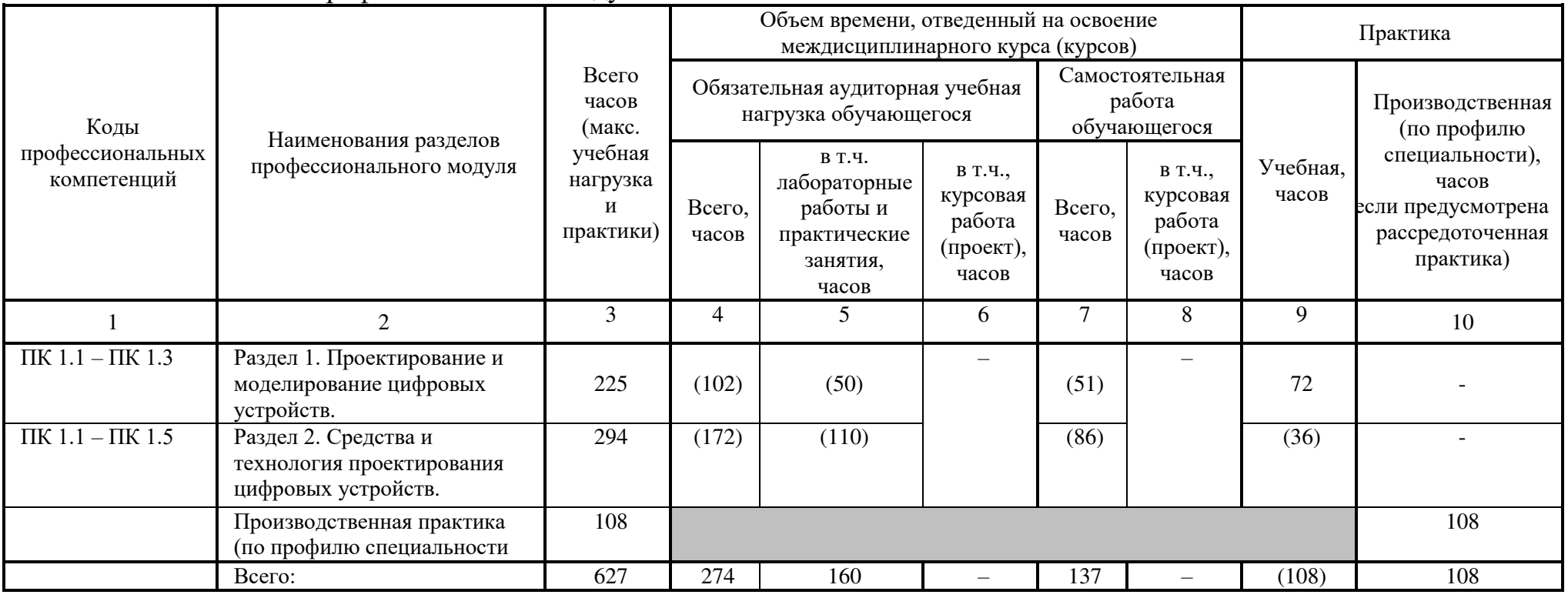

# 3.2. Содержание обучения по профессиональному модулю (ПМ)

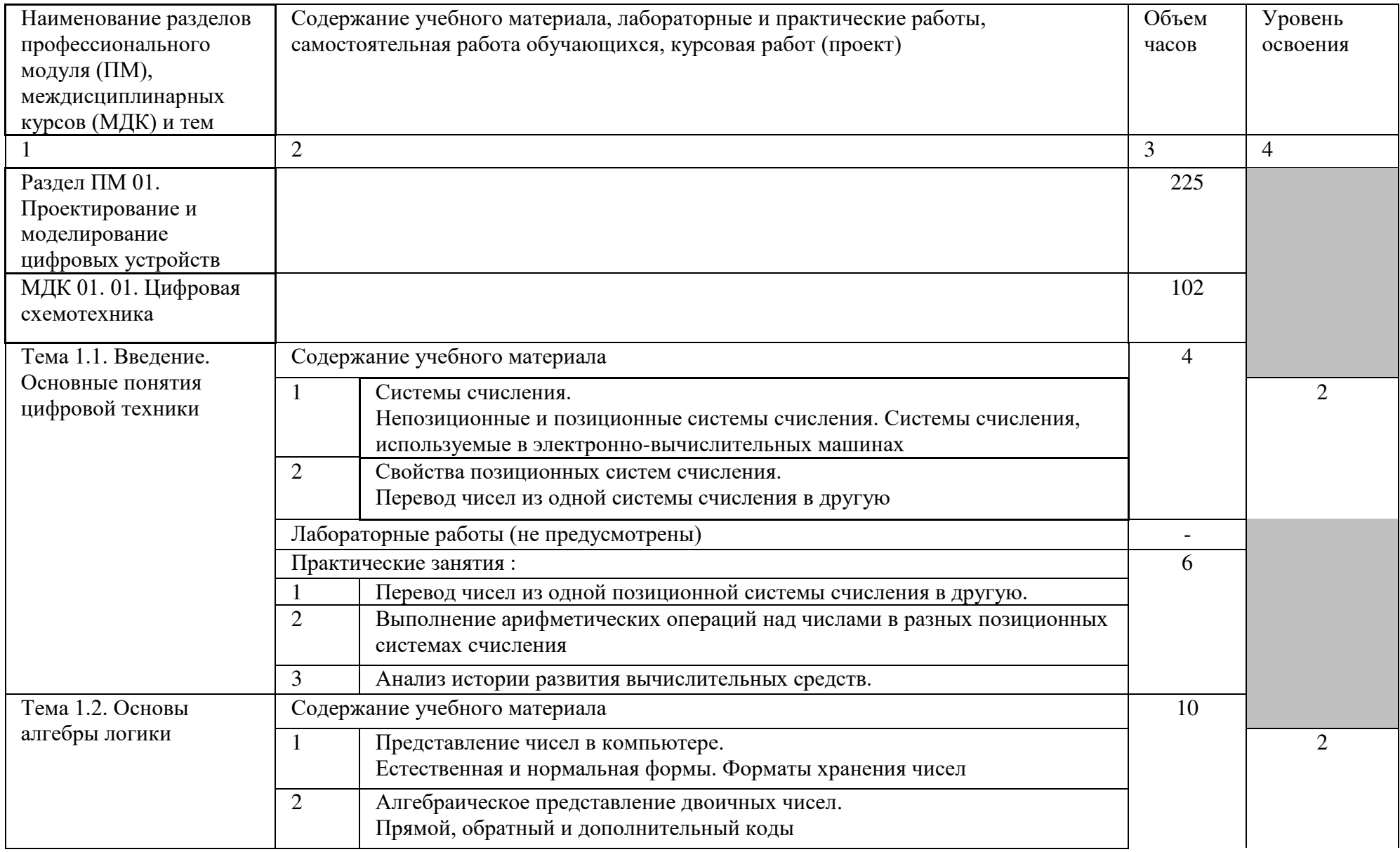

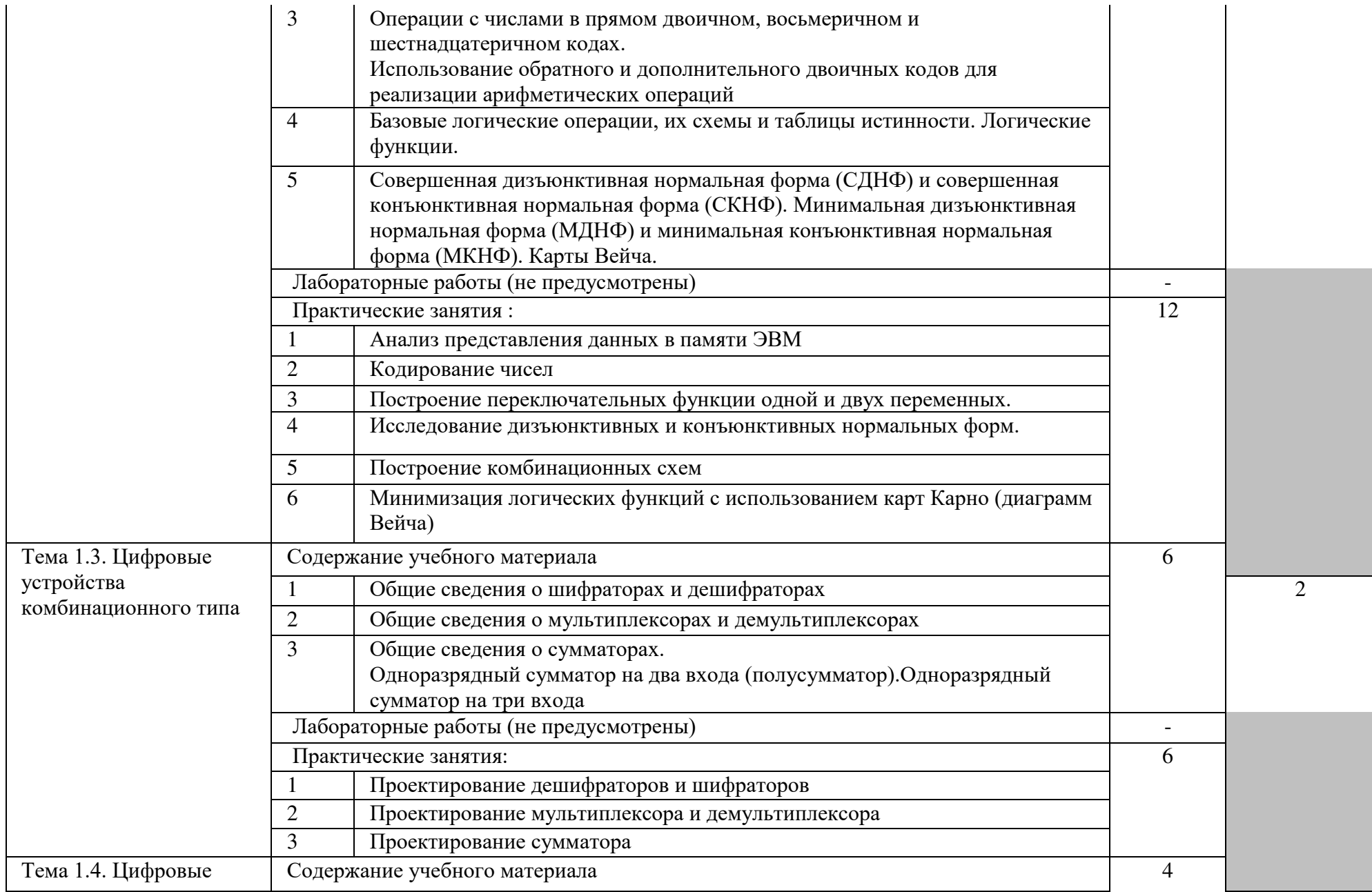

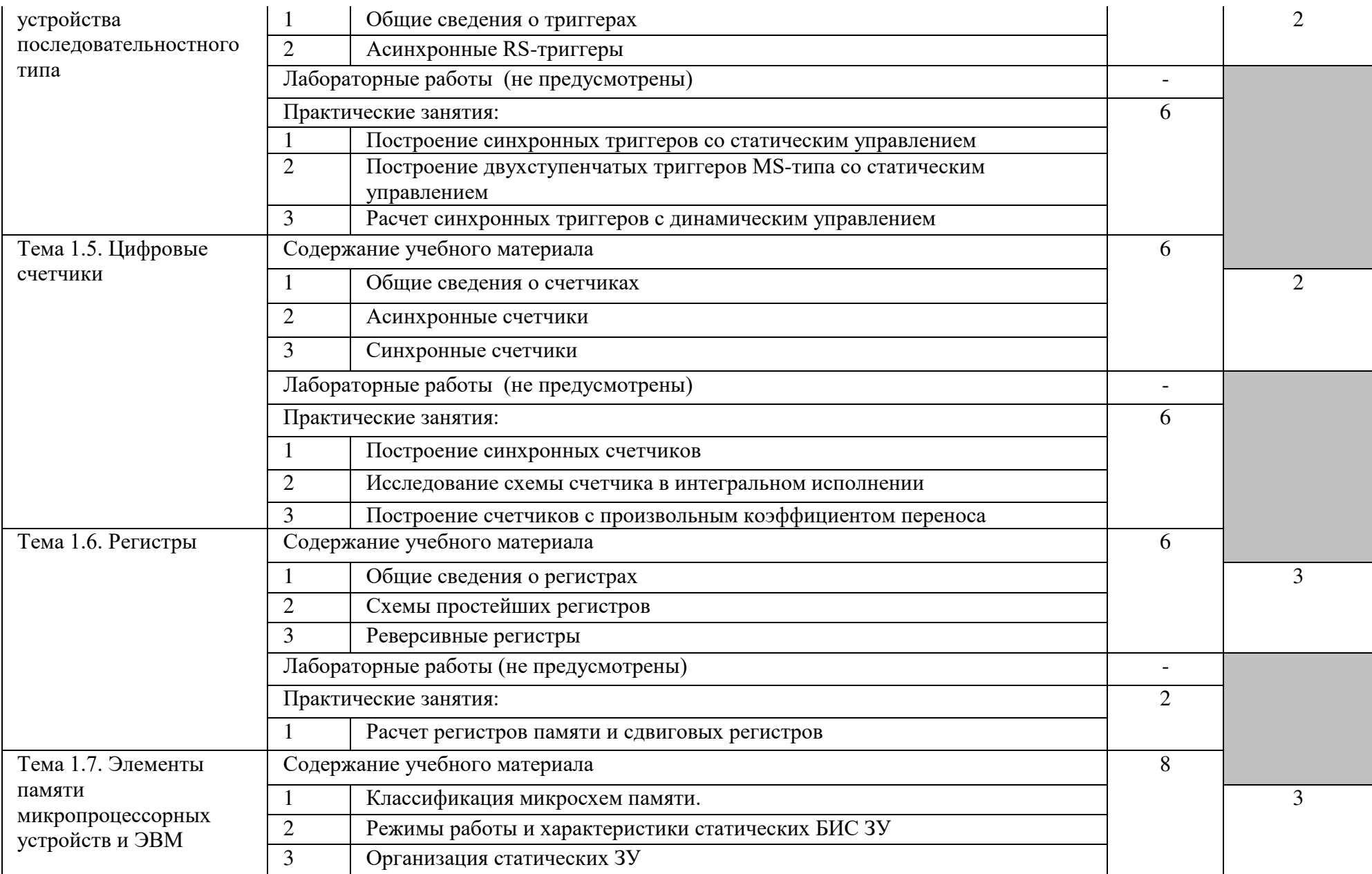

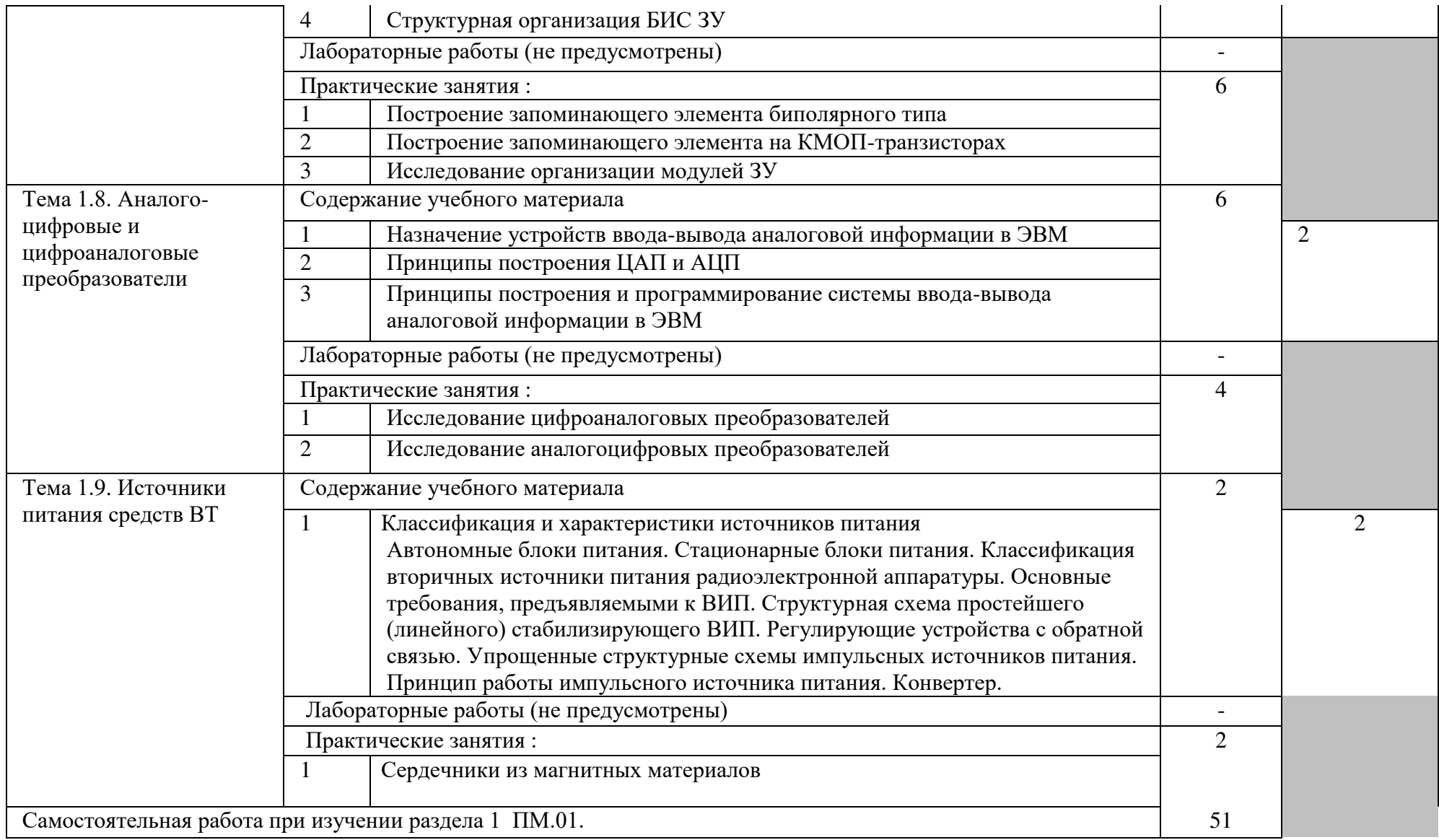

Внеаудиторная самостоятельная работа

- 1 .Подготовка рефератов на тему
- 1. Элементы комбинационной логики.
- 2. Элементы последовательностной логики.
- 3. Различные виды триггеров и их сопоставление.
- 4. Операционные узлы ЭВМ.
- 5. Системы счисления Древнего мира.
- 6. Римская система счисления. Представление чисел в ней и решение арифметических задач.
- 7. Непрерывная и дискретная информация.
- 8. Компьютер как историогенный фактор.
- 9. Компьютерная революция: социальные перспективы и последствия.

2. Решение вариативных задач по: построению СДНФ, СКНФ, рассчет схем логического устройства по таблицам истинности, переводу чисел из одной системы счисления в другую, по выполнению арифметических операций над двоичными числами

- 3. Оформление отчетов практических работ
- 4. Подготовка презентаций на тему
- 1. Путь к компьютерному обществу.
- 2. Аналоговые ЭВМ.
- 3. Вклад Дж. Фон Неймана в развитие ВТ
- 4. Развитие ВТ в России
- 5. История десятичной системы счисления.

6. Применение в цифровой электронике двоичной, восьмеричной и шестнадцатеричной систем счисления

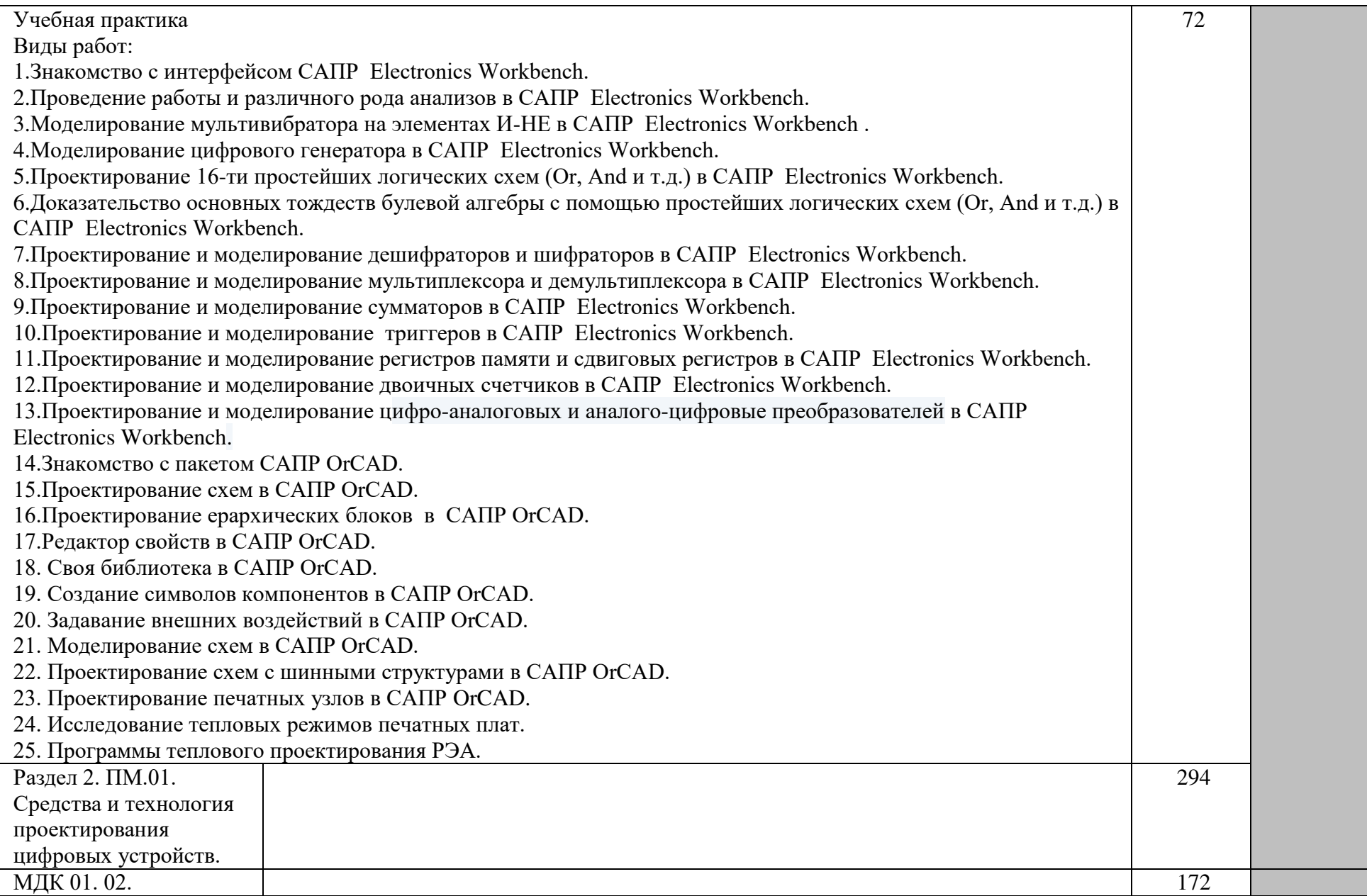

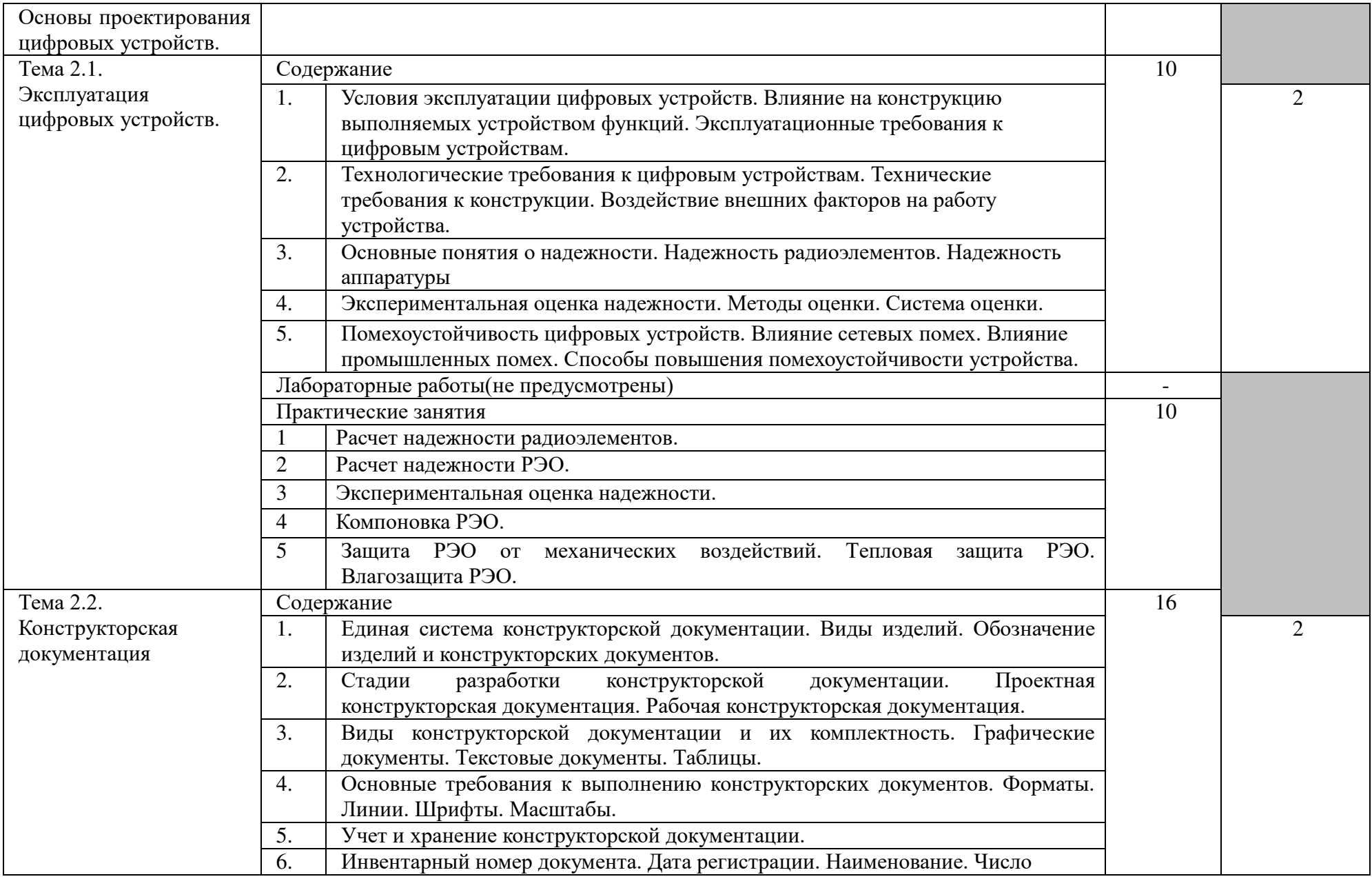

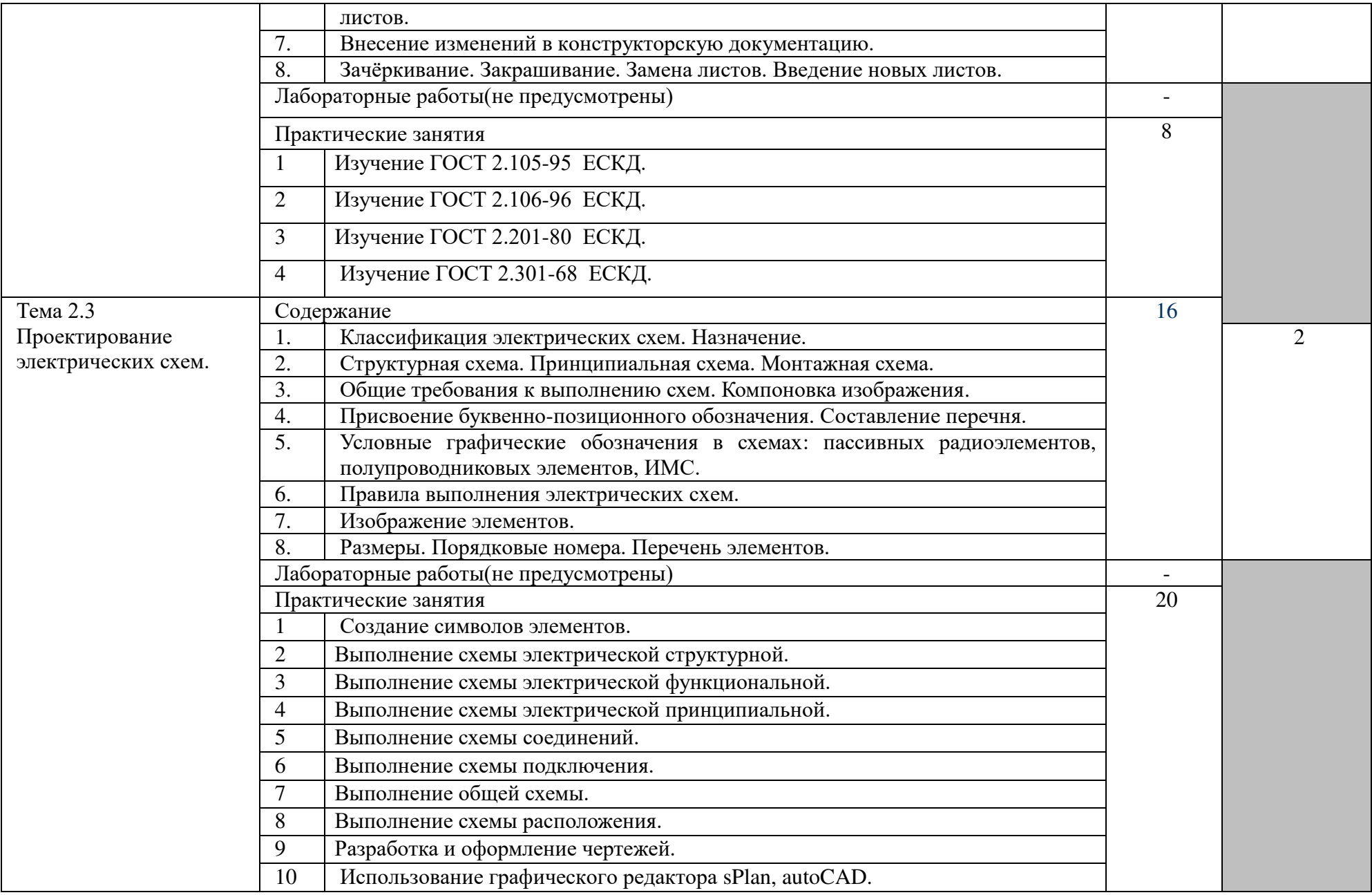

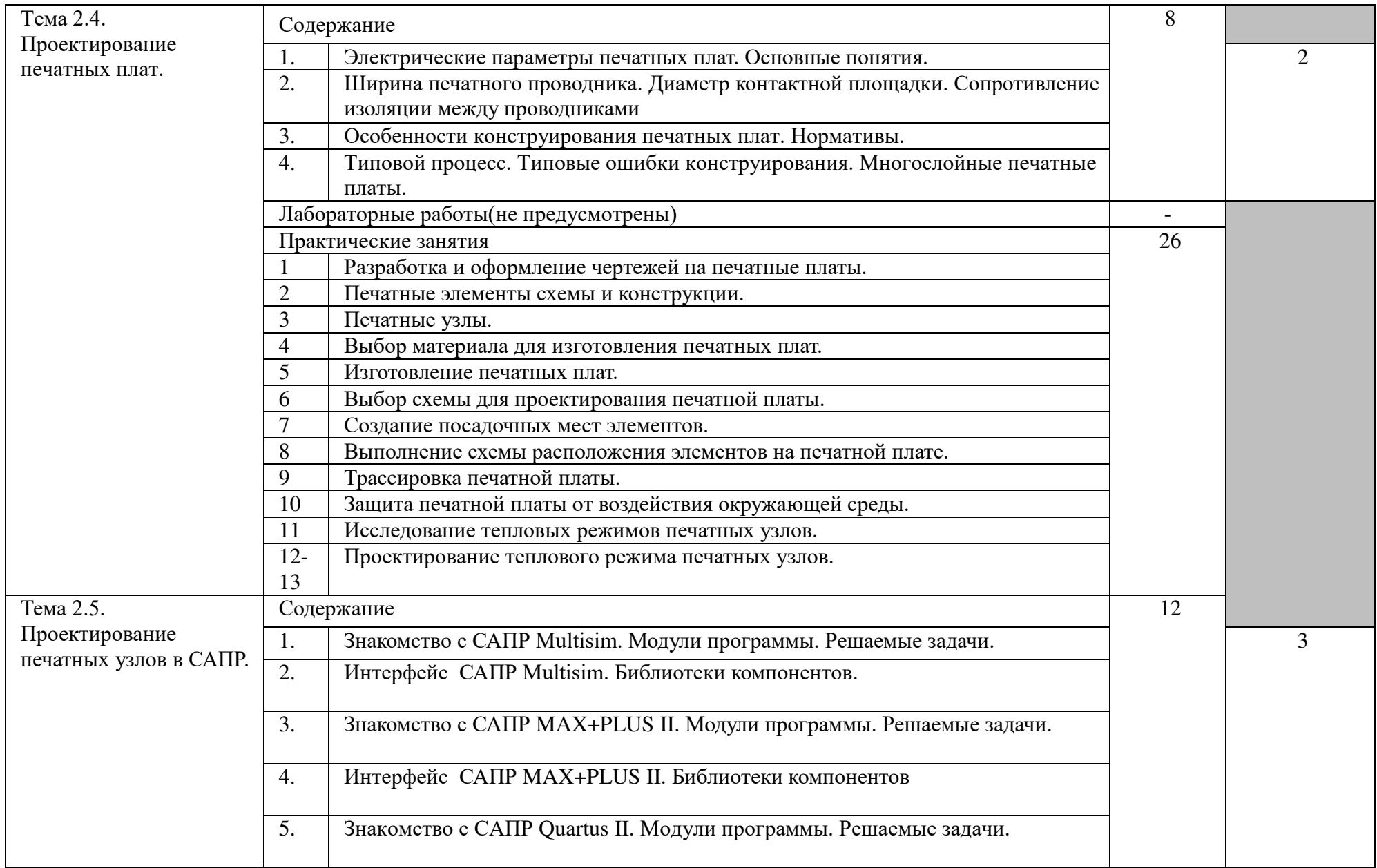

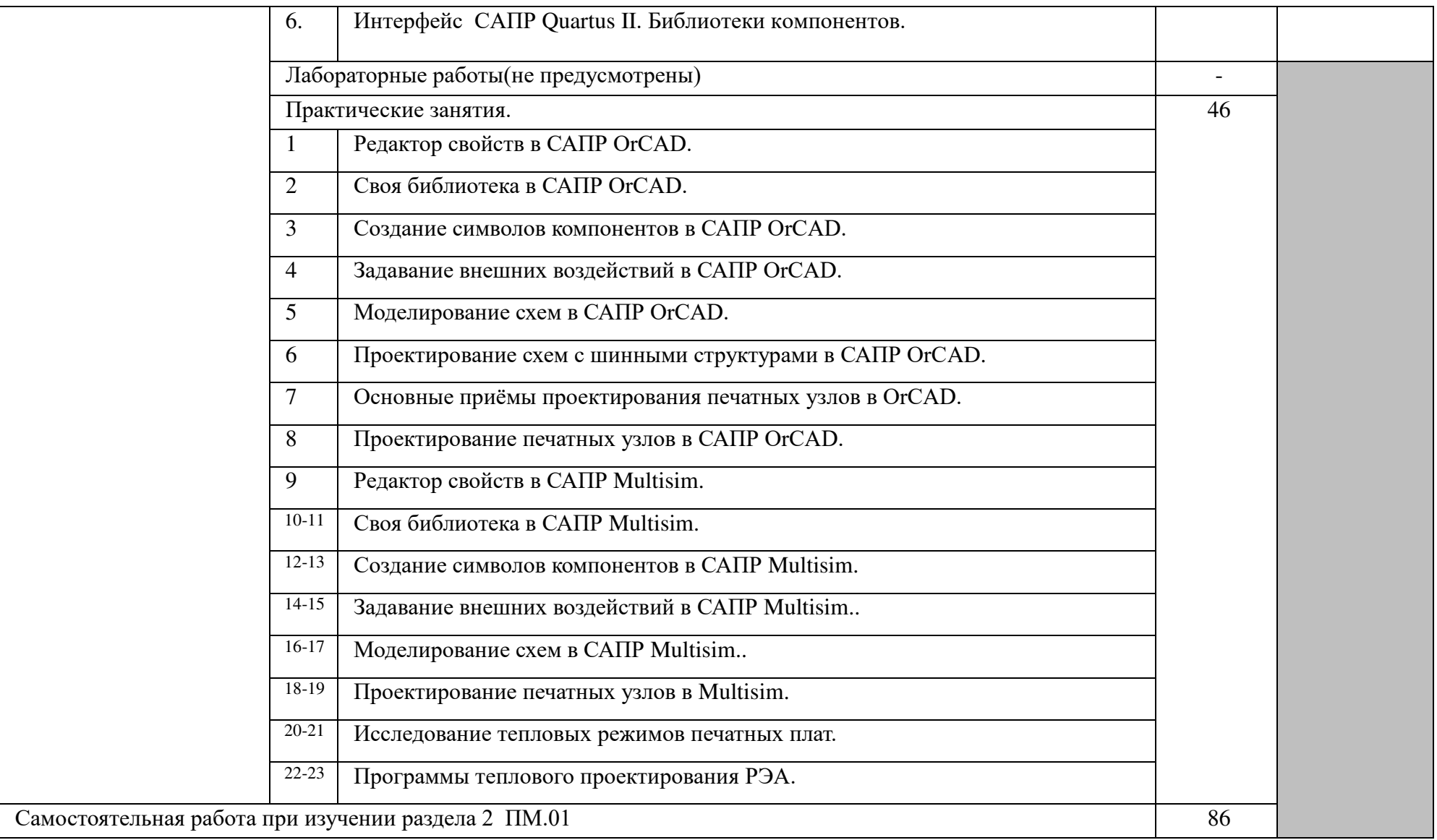

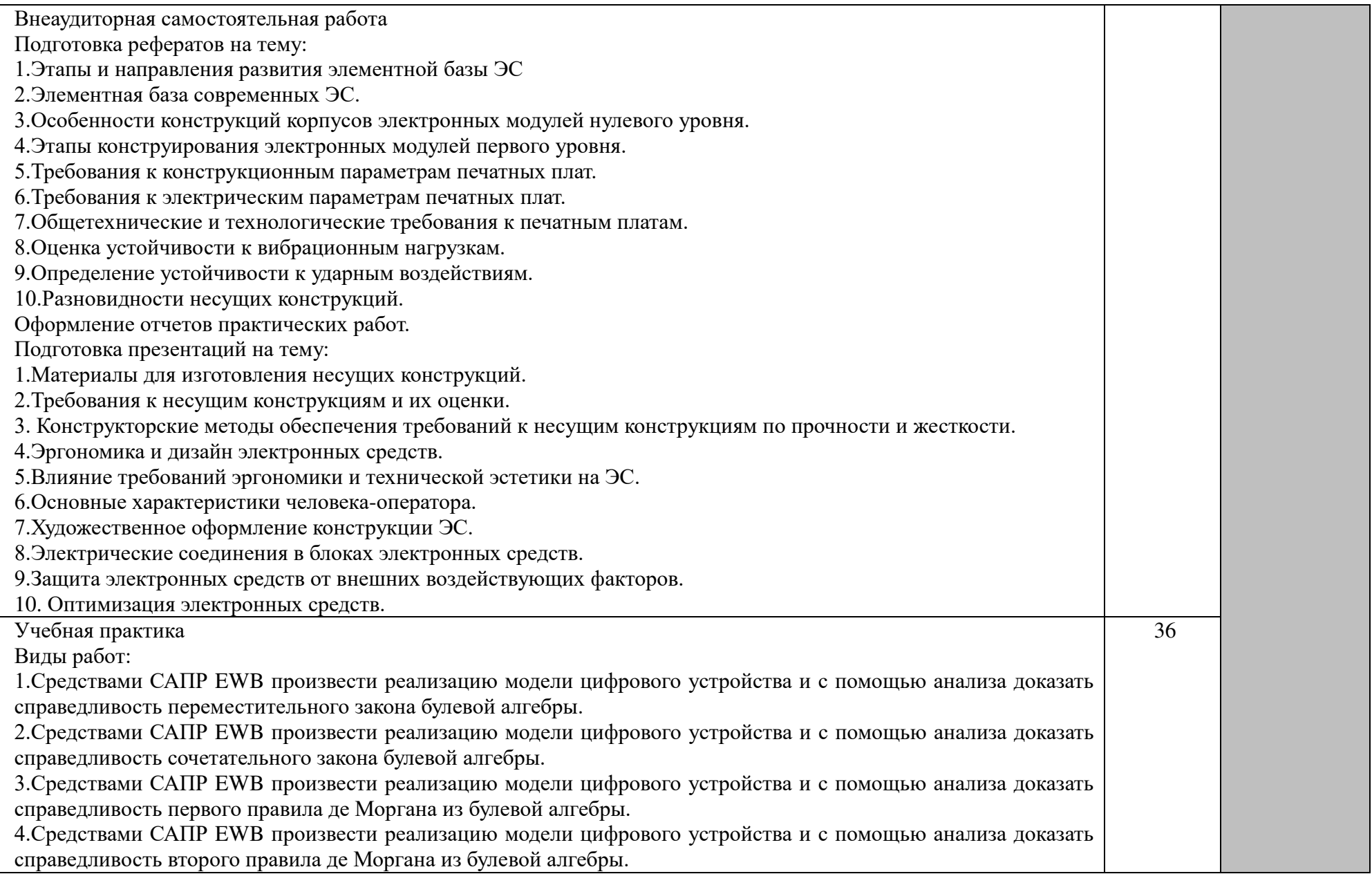

5.Средствами САПР EWB произвести реализацию модели цифрового устройства и с помощью анализа доказать справедливость закона поглощения булевой алгебры.

6.Средствами САПР EWB произвести реализацию модели цифрового устройства и с помощью анализа доказать справедливость закона «раскрытие скобок» булевой алгебры.

7. Средствами САПР EWB произвести реализацию модели цифрового устройства и с помощью анализа доказать справедливость закона «исключённое третье» булевой алгебры.

8. Средствами САПР EWB произвести реализацию модели мультивибратора и с помощью анализа выходного сигнала доказать его работоспособность и определить параметры сигнала.

9. Средствами САПР EWB произвести реализацию модели цифрового устройства и с помощью анализа доказать справедливость переместительного закона булевой алгебры.

10. Средствами САПР EWB спроектировать схему логической функции «сложение по модулю два» в базисе СКНФ и СДНФ.

11. Средствами САПР EWB спроектировать схему логической функции «импликация х1 в х2» в базисе СКНФ и СДНФ.

12. Средствами САПР EWB спроектировать схему логической функции «эквивалентность» в базисе СКНФ и СДНФ.

13. Средствами САПР EWB спроектировать схему логической функции «запрет по х2» в базисе СКНФ и СДНФ.

14. Средствами САПР EWB спроектировать схему логической функции «штрих Шеффера» в базисе СКНФ и СДНФ.

15. Средствами САПР EWB спроектировать схему логической функции «стрелка Пирса» в базисе СКНФ и СДНФ.

16. Средствами САПР EWB спроектировать схему линейного дешифратора на 3 входа и с помощью анализа выходного сигнала доказать его работоспособность.

17. Средствами САПР EWB спроектировать схему шифратора на 4 входа и с помощью анализа выходного сигнала доказать его работоспособность.

18. Средствами САПР EWB спроектировать схему матричного дешифратора на 3 входа и с помощью анализа выходного сигнала доказать его работоспособность.

19. Средствами САПР EWB спроектировать схему пирамидального дешифратора на 3 входа и с помощью анализа выходного сигнала доказать его работоспособность.

20.Средствами САПР EWB спроектировать схему мультиплексора на 3 входа и с помощью анализа выходного сигнала доказать его работоспособность.

21.Средствами САПР EWB спроектировать схему демультиплексора на 3 входа и с помощью анализа выходного сигнала доказать его работоспособность.

22. Средствами САПР EWB спроектировать схему полусумматора и с помощью анализа выходного сигнала

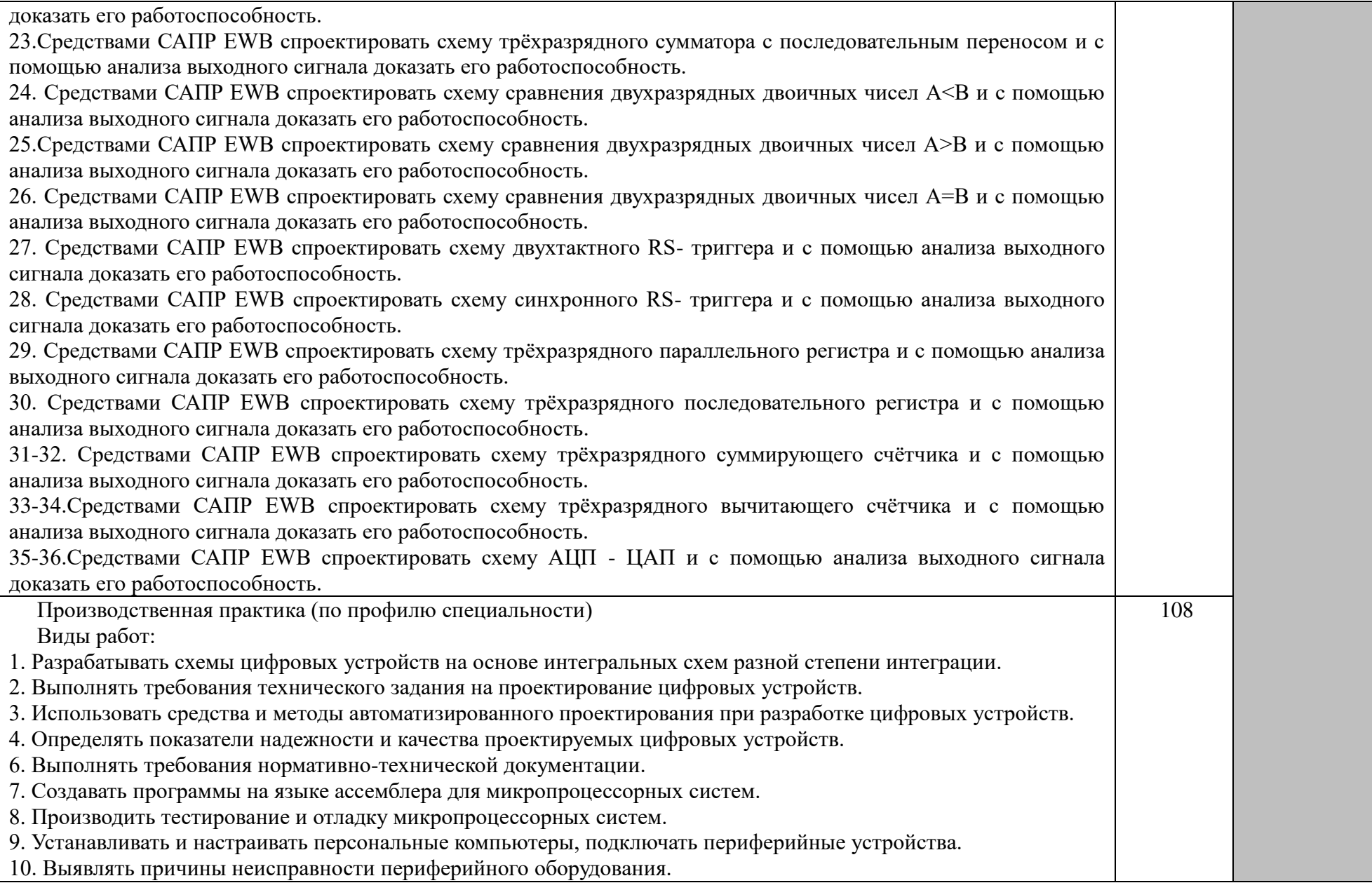

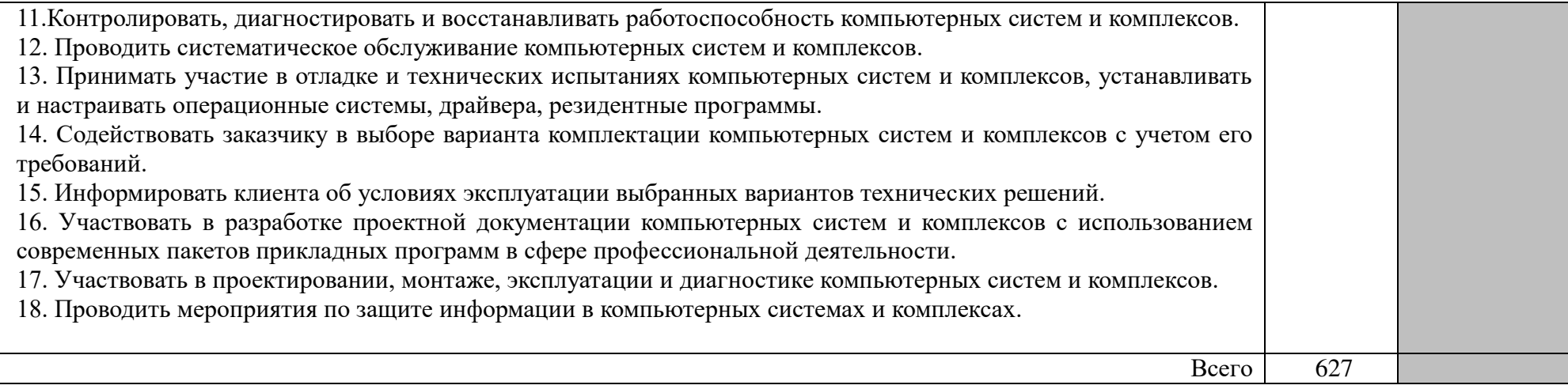

#### 4. УСЛОВИЯ РЕАЛИЗАЦИИ ПРОГРАММЫ ПРОФЕССИОНАЛЬНОГО МОДУЛЯ

4.1. Требования к минимальному материально-техническому обеспечению

Реализация программы модуля предполагает наличие учебного кабинета «Информационные технологий в профессиональной деятельности» и лаборатории «Проектирование цифровых устройств».

Оборудование рабочих мест учебного кабинета:

– компьютерный стол, интерактивная доска (или проектор) для преподавателя;

– компьютерные столы для обучающихся;

– комплект деталей, инструментов, приспособлений;

– комплект бланков технологической документации;

– комплект учебно-методической документации.

Оборудование рабочих мест лаборатории:

- программа Electronics Workbench 5.12;
- программа OrCAD;
- программа Multisim;
- носители информации;
- комплект плакатов;

– комплект учебно-методической документации.

Коллекция цифровых образовательных ресурсов:

- электронные учебники;
- электронные плакаты;
- электронные модели;
- электронные видеоматериалы.

Технические средства обучения:

– оборудование электропитания;

- серверное оборудование;
- коммутируемое оборудование;
- мультимедийное оборудование;
- источники бесперебойного питания;
- интерактивная доска;
- принтер лазерный;
- сканер;
- аудиосистема;
- внешние накопители информации;
- мобильные устройства для хранения информации;
- локальная сеть;
- подключение к глобальной сети Интернет.

Реализация программы модуля предполагает обязательную учебную практику, которую рекомендуется проводить рассредоточено.

Производственную практику рекомендуется проводить по окончании всего курса модуля.

#### **4.2. Информационное обеспечение обучения**

**Перечень рекомендуемых учебных изданий, Интернет-ресурсов, дополнительной литературы**

#### **Основные источники:**

1. Богомолов, С.А. Основы электроники и цифровой схемотехники: учебник для сред.проф. Образования/ С.А. Богомолов-2-е изд., стер. – М.: Академия. 2015.-208 с.-ISBN 978-5-4468-2320-8.-Текст: непосредственный.

Дополнительные источники:

- 1. Морозова, Н.Ю. Электротехника и электроника: учебник для сред. проф. Образования/ Н.Ю. Богомолов.-6-е изд., стер. – М.: Академия. 2014.-288 с.-ISBN 978-5-4468-1407-7.-Текст: непосредственный.
- 2. Виноградов, М. В. Проектирование цифровых устройств [Электронный ресурс]: учебное пособие для СПО / М. В. Виноградов, Е. М. Самойлова. — Электрон. текстовые данные. — Саратов : Профобразование, Ай Пи Ар Медиа, 2019. — 106 c. — 978-5-4488- 0429-8, 978-5-4497-0229-6. — Режим доступа: http://www.iprbookshop.ru/86704.html Интернет-ресурсы:
- 1. Федоров, С. В. Электроника [Электронный ресурс] : учебник / С. В. Федоров, А. В. Бондарев. — Электрон. текстовые данные. — Оренбург : Оренбургский государственный университет, ЭБС АСВ, 2015. — 218 c. — 978-5-7410-1368-7. — Режим доступа: http://www.iprbookshop.ru/54177.html
- 2. Полупроводниковая электроника [Электронный ресурс] / Рябчицкий пер., С. В. Турецкий, О. Н. Ермаков. — Электрон. текстовые данные. — Саратов : Профобразование, 2017. — 592 c. — 978-5-4488-0048-1. — Режим доступа: http://www.iprbookshop.ru/64060.html
- 3. Бишоп, Оуэн Электронные схемы и системы [Электронный ресурс] / Оуэн Бишоп ; пер. А. Н. Рабодзей. — Электрон. текстовые данные. — Саратов : Профобразование, 2017. — 576 c. — 978-5-4488-0039-9. — Режим доступа: http://www.iprbookshop.ru/64067.html

#### **Журналы:**

1. [ПРОЕКТИРОВАНИЕ И ТЕХНОЛОГИЯ ЭЛЕКТРОННЫХ СРЕДСТВ:](file:///C:/Documents%20and%20Settings/Администратор/Application%20Data/Microsoft/Word/ПРОЕКТИРОВАНИЕ%20И%20ТЕХНОЛОГИЯ%20ЭЛЕКТРОННЫХ%20СРЕДСТВ:%20электронный%20журнал%20/%20Издательство%20Федеральное%20государственное%20бюджетное%20образовательное%20учреждение%20высшего%20образования%20%22Владимирский%20государственный%20университет%20имени%20Александра%20Григорьевича%20и%20Николая%20Григорьевича%20Столетовых%22.-URL:%20https:/elibrary.ru/contents.asp)  [электронный журнал / Издательство Федеральное государственное](file:///C:/Documents%20and%20Settings/Администратор/Application%20Data/Microsoft/Word/ПРОЕКТИРОВАНИЕ%20И%20ТЕХНОЛОГИЯ%20ЭЛЕКТРОННЫХ%20СРЕДСТВ:%20электронный%20журнал%20/%20Издательство%20Федеральное%20государственное%20бюджетное%20образовательное%20учреждение%20высшего%20образования%20%22Владимирский%20государственный%20университет%20имени%20Александра%20Григорьевича%20и%20Николая%20Григорьевича%20Столетовых%22.-URL:%20https:/elibrary.ru/contents.asp)  [бюджетное образовательное учреждение высшего образования](file:///C:/Documents%20and%20Settings/Администратор/Application%20Data/Microsoft/Word/ПРОЕКТИРОВАНИЕ%20И%20ТЕХНОЛОГИЯ%20ЭЛЕКТРОННЫХ%20СРЕДСТВ:%20электронный%20журнал%20/%20Издательство%20Федеральное%20государственное%20бюджетное%20образовательное%20учреждение%20высшего%20образования%20%22Владимирский%20государственный%20университет%20имени%20Александра%20Григорьевича%20и%20Николая%20Григорьевича%20Столетовых%22.-URL:%20https:/elibrary.ru/contents.asp)  ["Владимирский государственный университет имени Александра](file:///C:/Documents%20and%20Settings/Администратор/Application%20Data/Microsoft/Word/ПРОЕКТИРОВАНИЕ%20И%20ТЕХНОЛОГИЯ%20ЭЛЕКТРОННЫХ%20СРЕДСТВ:%20электронный%20журнал%20/%20Издательство%20Федеральное%20государственное%20бюджетное%20образовательное%20учреждение%20высшего%20образования%20%22Владимирский%20государственный%20университет%20имени%20Александра%20Григорьевича%20и%20Николая%20Григорьевича%20Столетовых%22.-URL:%20https:/elibrary.ru/contents.asp)  [Григорьевича и Николая Григорьевича Столетовых".](file:///C:/Documents%20and%20Settings/Администратор/Application%20Data/Microsoft/Word/ПРОЕКТИРОВАНИЕ%20И%20ТЕХНОЛОГИЯ%20ЭЛЕКТРОННЫХ%20СРЕДСТВ:%20электронный%20журнал%20/%20Издательство%20Федеральное%20государственное%20бюджетное%20образовательное%20учреждение%20высшего%20образования%20%22Владимирский%20государственный%20университет%20имени%20Александра%20Григорьевича%20и%20Николая%20Григорьевича%20Столетовых%22.-URL:%20https:/elibrary.ru/contents.asp)-URL:

https://elibr[ary.ru/contents.asp?titleid=9013 \(дата обращения: 19.06.2019\).](file:///C:/Documents%20and%20Settings/Администратор/Application%20Data/Microsoft/Word/ПРОЕКТИРОВАНИЕ%20И%20ТЕХНОЛОГИЯ%20ЭЛЕКТРОННЫХ%20СРЕДСТВ:%20электронный%20журнал%20/%20Издательство%20Федеральное%20государственное%20бюджетное%20образовательное%20учреждение%20высшего%20образования%20%22Владимирский%20государственный%20университет%20имени%20Александра%20Григорьевича%20и%20Николая%20Григорьевича%20Столетовых%22.-URL:%20https:/elibrary.ru/contents.asp)- [Текст: электронный.](file:///C:/Documents%20and%20Settings/Администратор/Application%20Data/Microsoft/Word/ПРОЕКТИРОВАНИЕ%20И%20ТЕХНОЛОГИЯ%20ЭЛЕКТРОННЫХ%20СРЕДСТВ:%20электронный%20журнал%20/%20Издательство%20Федеральное%20государственное%20бюджетное%20образовательное%20учреждение%20высшего%20образования%20%22Владимирский%20государственный%20университет%20имени%20Александра%20Григорьевича%20и%20Николая%20Григорьевича%20Столетовых%22.-URL:%20https:/elibrary.ru/contents.asp)

2. [СОВРЕМЕННЫЕ ИНФОРМАЦИОННЫЕ ТЕХНОЛОГИИ И ИТ](file:///C:/Documents%20and%20Settings/Администратор/Application%20Data/Microsoft/Word/СОВРЕМЕННЫЕ%20ИНФОРМАЦИОННЫЕ%20ТЕХНОЛОГИИ%20И%20ИТ-ОБРАЗОВАНИЕ%20:электронный%20журнал%20/%20Издательство%20Фонд%20содействия%20развитию%20и%20нтернет-медиа,%20ИТ-образования,%20человеческого%20потенциала%20Лига%20интернет-медиа.-URL:https:/elibrary.ru/title_items.asp)-[ОБРАЗОВАНИЕ :электронный журнал / Издательство Фонд содействия](file:///C:/Documents%20and%20Settings/Администратор/Application%20Data/Microsoft/Word/СОВРЕМЕННЫЕ%20ИНФОРМАЦИОННЫЕ%20ТЕХНОЛОГИИ%20И%20ИТ-ОБРАЗОВАНИЕ%20:электронный%20журнал%20/%20Издательство%20Фонд%20содействия%20развитию%20и%20нтернет-медиа,%20ИТ-образования,%20человеческого%20потенциала%20Лига%20интернет-медиа.-URL:https:/elibrary.ru/title_items.asp)  развитию и нтернет-медиа, ИТ-[образования, человеческого потенциала](file:///C:/Documents%20and%20Settings/Администратор/Application%20Data/Microsoft/Word/СОВРЕМЕННЫЕ%20ИНФОРМАЦИОННЫЕ%20ТЕХНОЛОГИИ%20И%20ИТ-ОБРАЗОВАНИЕ%20:электронный%20журнал%20/%20Издательство%20Фонд%20содействия%20развитию%20и%20нтернет-медиа,%20ИТ-образования,%20человеческого%20потенциала%20Лига%20интернет-медиа.-URL:https:/elibrary.ru/title_items.asp)  [Лига интернет](file:///C:/Documents%20and%20Settings/Администратор/Application%20Data/Microsoft/Word/СОВРЕМЕННЫЕ%20ИНФОРМАЦИОННЫЕ%20ТЕХНОЛОГИИ%20И%20ИТ-ОБРАЗОВАНИЕ%20:электронный%20журнал%20/%20Издательство%20Фонд%20содействия%20развитию%20и%20нтернет-медиа,%20ИТ-образования,%20человеческого%20потенциала%20Лига%20интернет-медиа.-URL:https:/elibrary.ru/title_items.asp)-медиа.-URL:

[https://elibrary.ru/title\\_items.asp?id=52785 \(дата обращения: 19.06.2019\).](file:///C:/Documents%20and%20Settings/Администратор/Application%20Data/Microsoft/Word/СОВРЕМЕННЫЕ%20ИНФОРМАЦИОННЫЕ%20ТЕХНОЛОГИИ%20И%20ИТ-ОБРАЗОВАНИЕ%20:электронный%20журнал%20/%20Издательство%20Фонд%20содействия%20развитию%20и%20нтернет-медиа,%20ИТ-образования,%20человеческого%20потенциала%20Лига%20интернет-медиа.-URL:https:/elibrary.ru/title_items.asp) - [Текст: электронный.](file:///C:/Documents%20and%20Settings/Администратор/Application%20Data/Microsoft/Word/СОВРЕМЕННЫЕ%20ИНФОРМАЦИОННЫЕ%20ТЕХНОЛОГИИ%20И%20ИТ-ОБРАЗОВАНИЕ%20:электронный%20журнал%20/%20Издательство%20Фонд%20содействия%20развитию%20и%20нтернет-медиа,%20ИТ-образования,%20человеческого%20потенциала%20Лига%20интернет-медиа.-URL:https:/elibrary.ru/title_items.asp)

#### **4.3. Общие требования к организации образовательного процесса**

Обязательной аудиторной нагрузки – 36 академических часов в неделю. При проведении лабораторных занятий группы разбиваются на подгруппы.

Учебная практика проводится в лабораториях образовательного учреждения или в производственных лабораториях работодателей. По итогам учебной практики проводится сдача зачета с выполнением практического задания, за счет часов, отведенных на учебную практику по каждой теме раздела.

Производственная практика проводится в организациях и профильных предприятиях, по результатам которой обучающиеся предоставляют отчет, производственную характеристику. Аттестация по итогам производственной практики проводится с учетом результатов, подтвержденных документами соответствующих организаций. Предусмотрены консультации для обучающихся в количестве 20 часов (групповые, индивидуальные).

Дисциплины и модули, предшествующие освоению данного модуля:

- 1. Инженерная графика;
- 2. Основы электротехники;
- 3. Прикладная электроника;
- 4. Электротехнические измерения;
- 5. Информационные технологии;
- 6. Метрология, стандартизация, сертификация;
- 7. Операционные системы и среды;
- 8. Дискретная математика
- 9. Основы алгоритмизации и программирования;
- 10. Безопасность жизнедеятельности.

#### **4.4. Образовательные технологии**

4.4.1. В соответствии с Федеральным государственным образовательным стандартом по специальности среднего профессионального образования 09.02.01 Компьютерные системы и комплексы (базовой подготовки) в разделе VII. п.7.1. Требования к условиям реализации указано, что образовательное учреждение при формировании ППКРС: должно предусматривать в целях реализации компетентностного подхода

использование в образовательном процессе активных и интерактивных форм проведения занятий (компьютерных симуляций, деловых и ролевых игр, разбора конкретных ситуаций, психологических и иных тренингов, групповых дискуссий) в сочетании с внеаудиторной работой для формирования и развития общих и профессиональных компетенций обучающихся».

#### **4.4.2 Используемые активные и интерактивные образовательные технологии при реализации программы ПМ.01 Проектирование цифровых устройств**

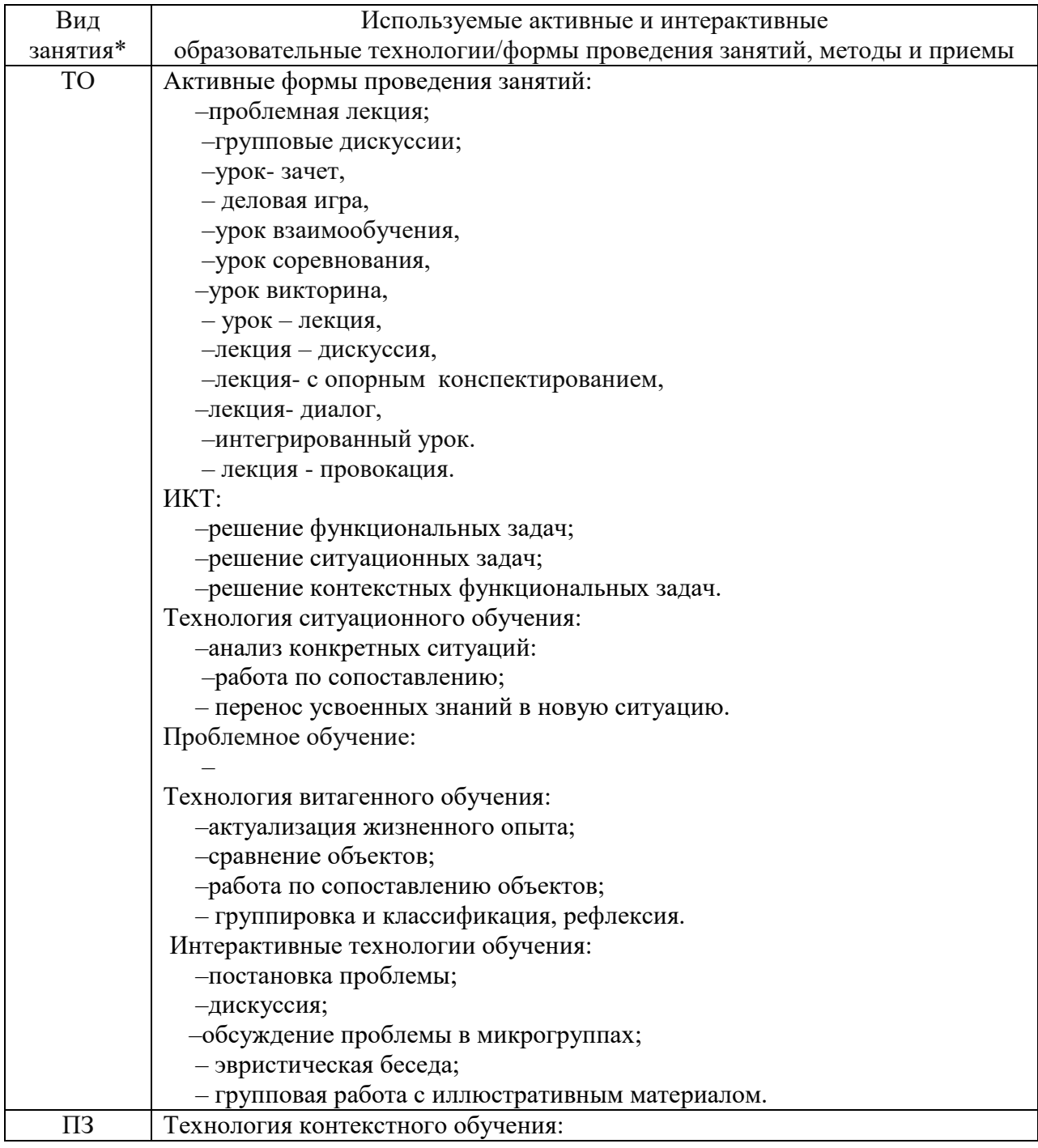

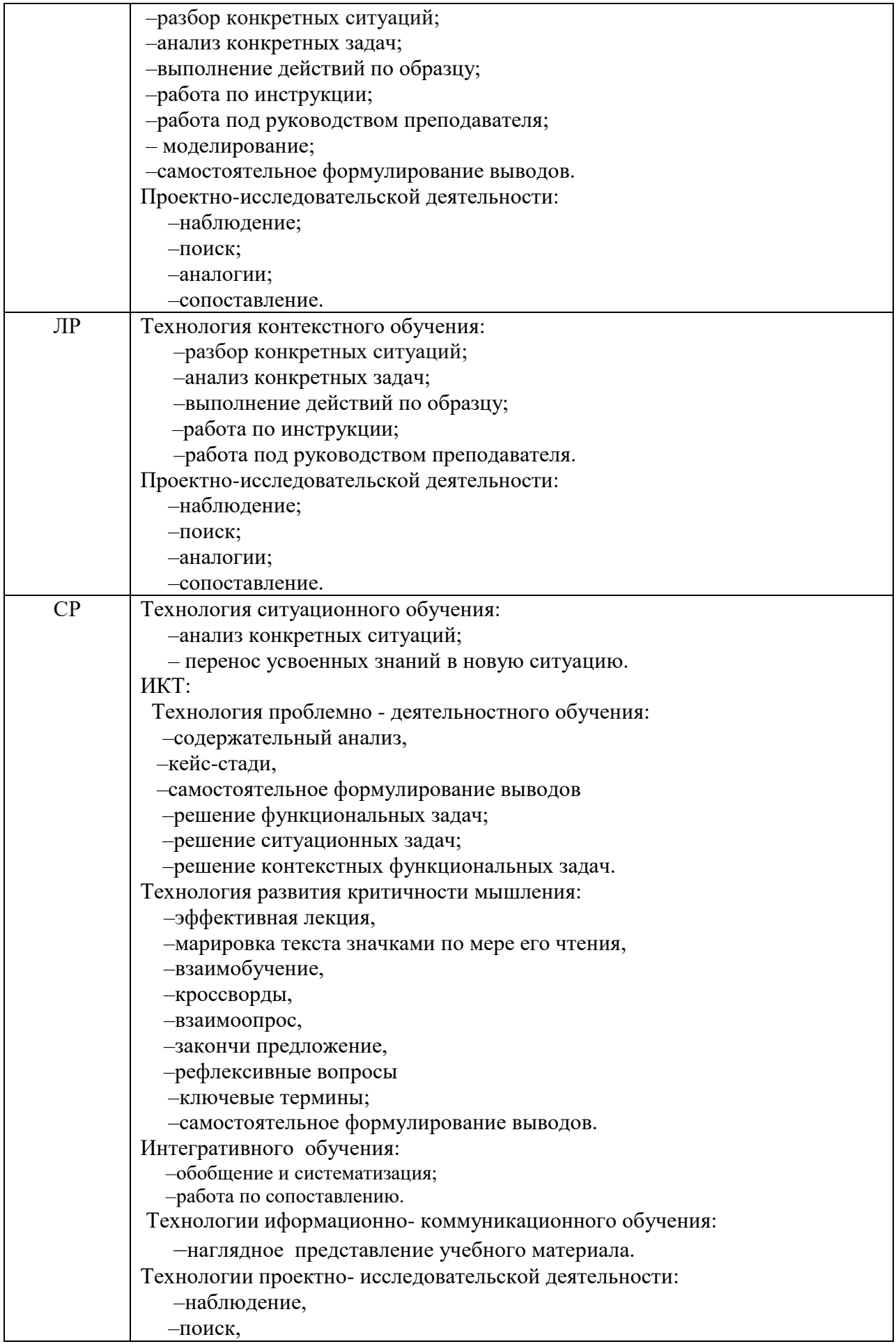

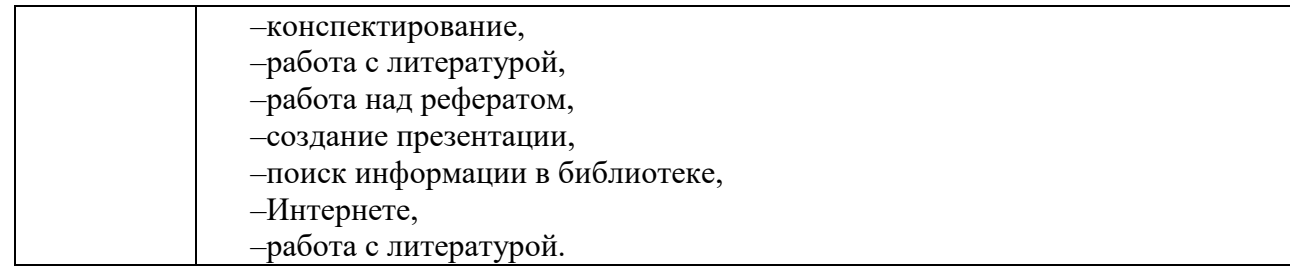

## **4.5. Кадровое обеспечение образовательного процесса**

Требования к квалификации педагогических кадров, обеспечивающих обучение по междисциплинарному курсу (курсам) и руководство практикой: наличие высшего инженерного или высшего педагогического образования, соответствующего профилю.

Инженерно-педагогический состав: дипломированные специалисты – преподаватели междисциплинарных курсов, с обязательным прохождением стажировок не реже одного раза в 3 года, опыт деятельности в организациях, соответствующей профессиональной сферы, является обязательным. К педагогической деятельности могут привлекаться ведущие специалисты профильных организаций.

## 5. КОНТРОЛЬ И ОЦЕНКА РЕЗУЛЬТАТОВ ОСВОЕНИЯ ДИСЦИПЛИНЫ ПРОФЕССИОНАЛЬНОГО МОДУЛЯ

Контроль и оценка результатов освоения дисциплины осуществляется преподавателем в процессе проведения практических занятий, учебной практики, а также при выполнения обучающимися индивидуальных заданий.

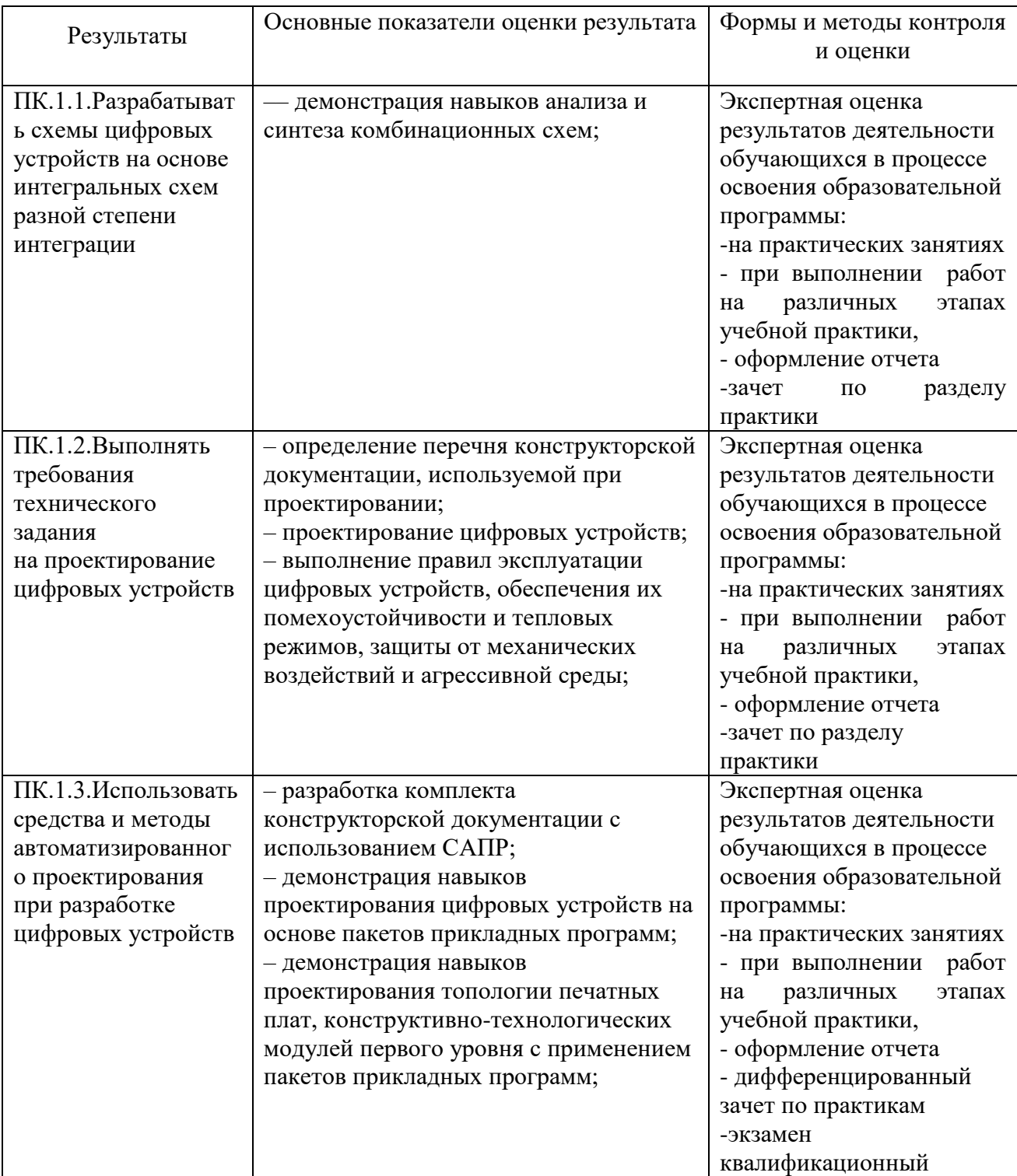

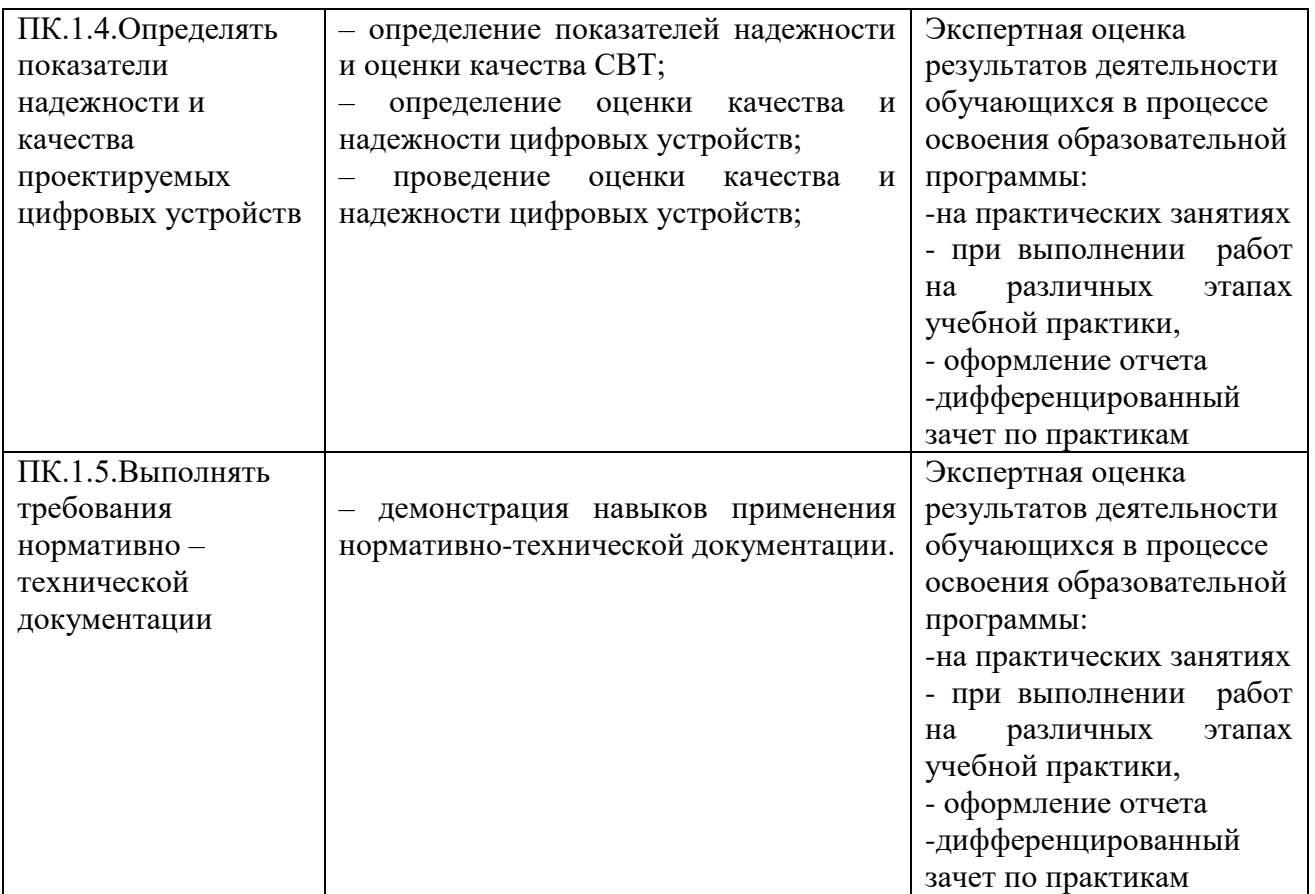

Формы и методы контроля и оценки результатов обучения должны позволять проверять у обучающихся не только сформированность профессиональных компетенций, но и развитие общих компетенций и обеспечивающих их умений.

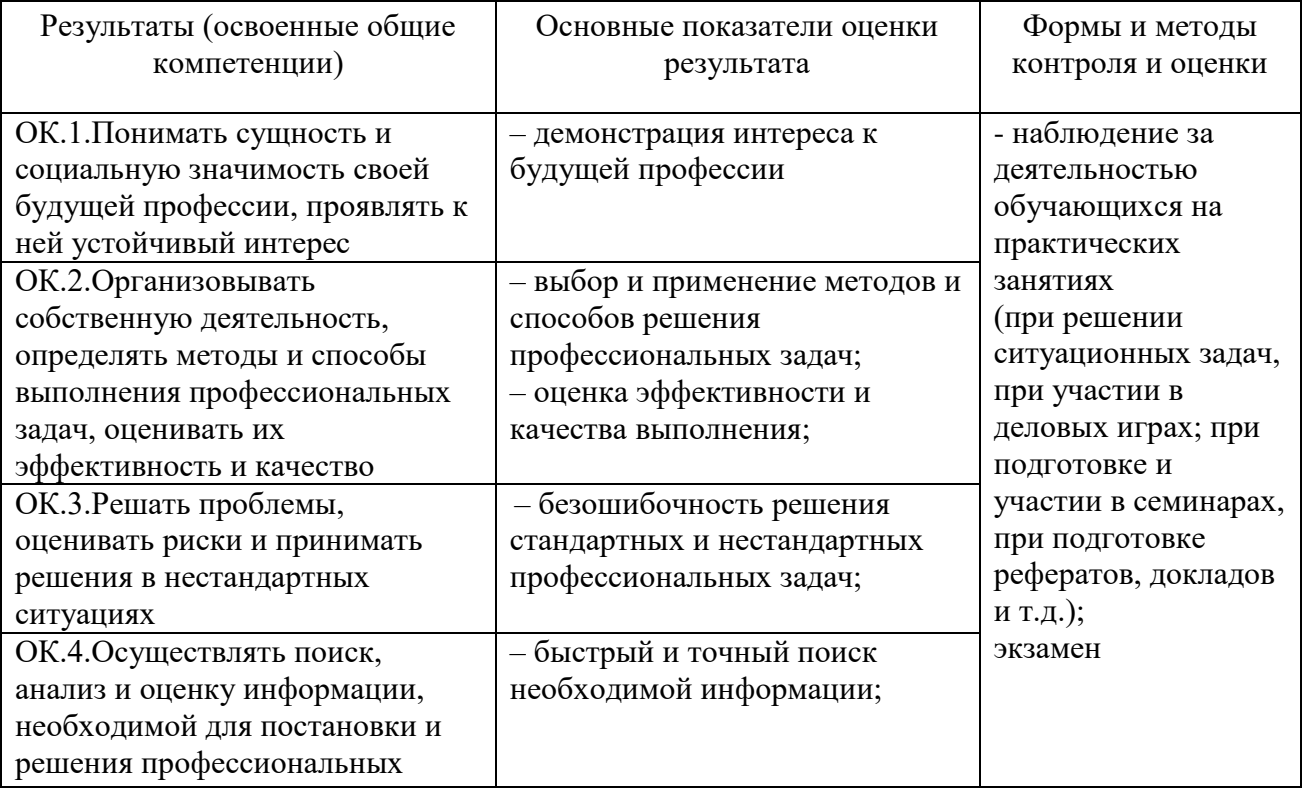

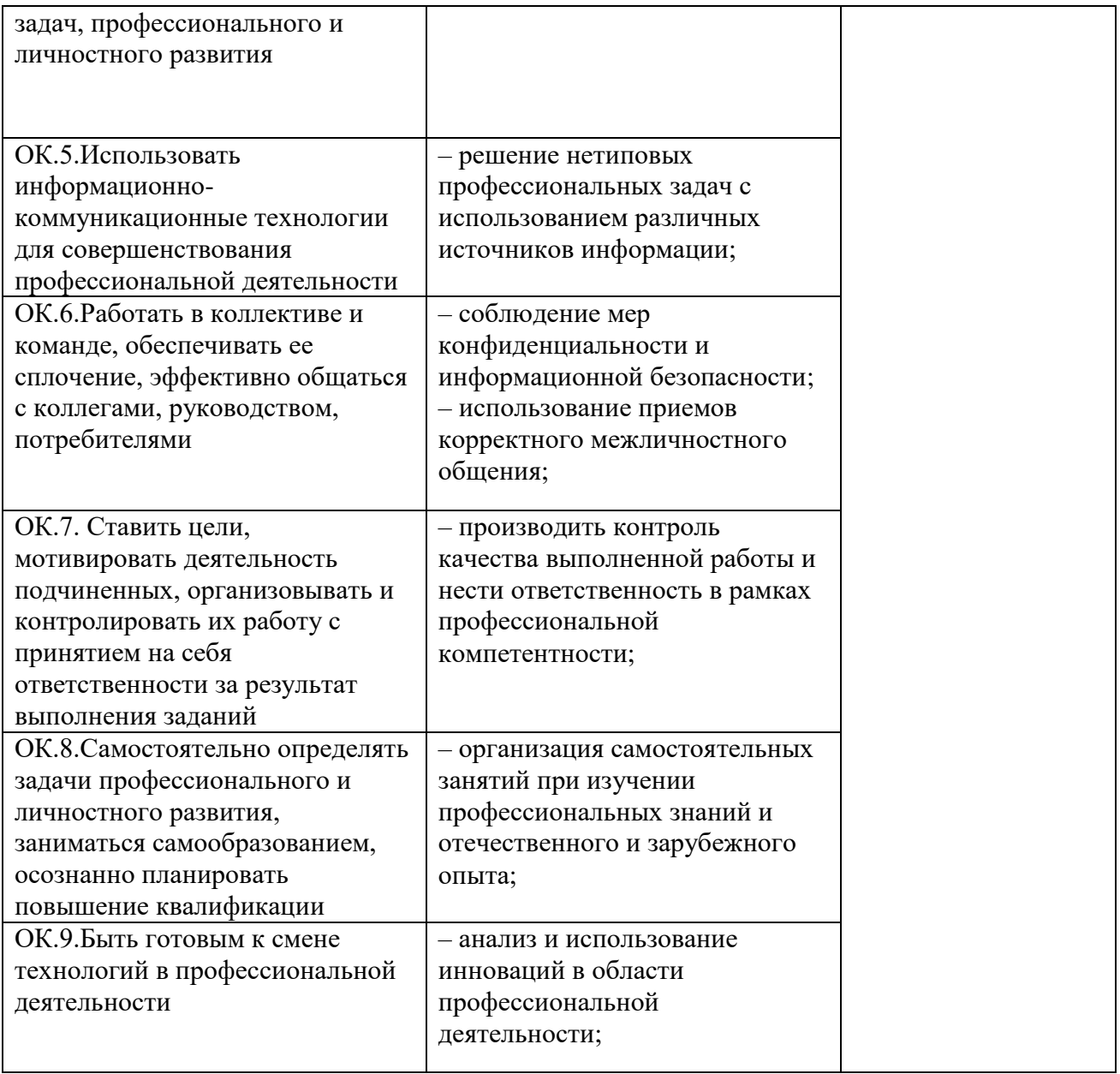